#### PROGRAMAÇÃO DE COMPUTADORES V - TCC- 00.323

# Modulo 3: Else, Case, For...

Aura - Erick aconci@ic.uff.br, erickr@id.uff.br

#### Roteiro

- Mais Comandos Condicionais
- ▶ Estrutura de Repetição Contável

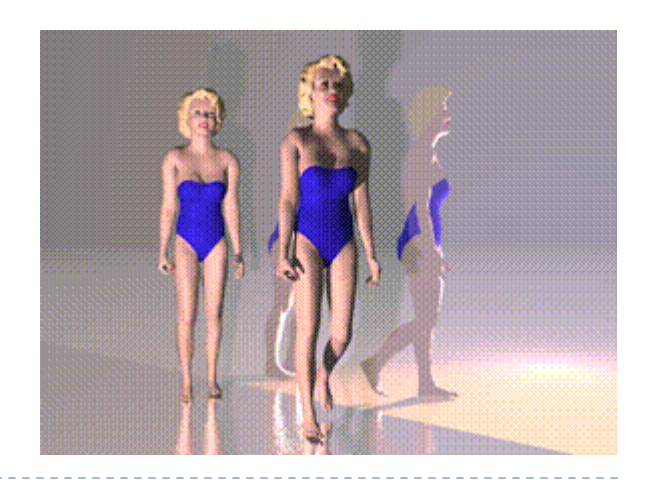

#### Exemplo de uso do Comando Condicional

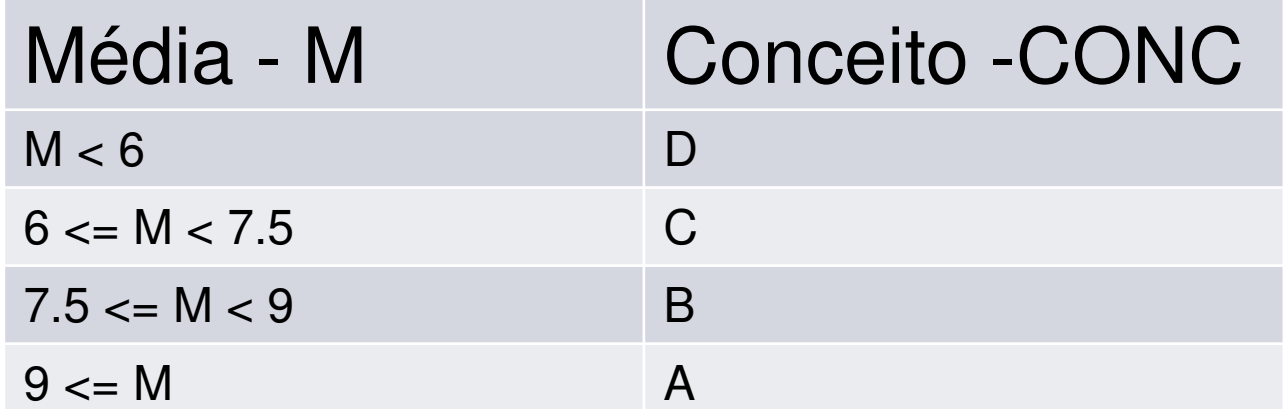

 $\blacktriangleright$ 

# Algoritmo

- 1. Leia **M**
- 2. Se **M** < 6 Então **CONC** <sup>=</sup>"D"
- 3. Se **M** >= 6 AND **<sup>M</sup>** < 7.5 Então **CONC** <sup>=</sup>"C"
- 4. Se **M** >= 7.5 AND **<sup>M</sup>** < 9 Então **CONC** = "B"
- 5. Se **M** >= 9 Então **CONC** = "A"

# Código em C... Com if

```
#include <stdio.h>main (){<br>{
float M; \prime^* a média \prime/
char CONC; /* o conceito */
printf (" Emissao do conceito final dada a media\n");
printf (" Informe a media alcancada pelo aluno: ");
scanf (" %f ", &M);
if (M < 6.)CONC = 'D';if (M \ge 6. && M < 7.5)
   CONC = 'C';if (M >= 7.5 && M < 9.)
   CONC = 'B';if (M \ge = 9.CONC = 'A';printf (" O conceito final do aluno: %c", CONC);
 }D
```
#### Algoritmo anterior x Algoritmo Alternativo

1.

- 1. Leia M
- 2. Se M < 6Então CONC = "D"
- 3.Se M  $>= 6$  AND M  $< 7.5$ Então CONC = "C"
- 4. Se M >= 7.5 AND M < 9Então CONC = "B"
- 5. Se M >= 9Então CONC = "A"

 Leia M 2. Se M < 6Então CONC = "D"Senão Se M < 7.5Então CONC = "C"Senão Se M < 9Então CONC = "B"Senão CONC = "A"

#### Algoritmo anterior x Algoritmo Alternativo

- 1.Leia M
- 2. Se M < 6Então CONC = "D"
- 3.Se M  $>= 6$  AND M  $< 7.5$ Então CONC = "C"
- 4. Se M >= 7.5 AND M < 9Então CONC = "B"
- 5. Se M >= 9

Então CONC = "A"

**Mais** comparações 1.Leia M

2. Se M < 6

Então CONC = "D"

- Senão Se M < 7.5
	- Então CONC = "C"
	- Senão Se M < 9
		- Então CONC = "B"
		- Senão CONC = "A"

Mais eficiente

# indentação

<sup>é</sup> o recuo de um texto em relação a sua margem.

#### ▶ <u>Dúvidas de Português</u> > **Identação** ou **indentação** ?

A forma correta de escrita da palavra é <u>indentação</u>.

#### A palavra identação está **errada.**

- A palavra indentação é um neologismo que tem sua origem na palavra inglesa **indentation**, tendo um sentido de recuo.
- É muito usada na área informática, em linguagem de programação.

# Em C... Com If ... else

```
#include <stdio.h>void main (){float M; /* a média */
char CONC; /* o conceito */
printf (" Emissao do conceito final dada a media \n");
printf (" Informe a media alcancada pelo aluno: ");
scanf ("%f", &M);
if (M < 6.)CONC = 'D';else if (M < 7.5)CONC = 'C';else if (M < 9.)CONC = 'B';
else CONC = 'A';printf (" O CONCeito final do aluno: %c", CONC);
}
```
#### Exercício

- Faça um programa em C que lê 2 números inteiros (N1, N2) e retorna o maior deles.
- Use a estrutura IF-ELSE.

# Estrutura de seleção múltipla

- ▶ Em alguns casos, o comportamento do programa varia de acordo com um critério de seleção que tem várias opções
- ▶ Exemplo: um programa que tem comportamentos diferentes, dependendo da operação escolhida pelo usuário
	- ▶ Ler OPERACAO e um valor X
	- Se OPERACAO = 1 → calcular a **área da circunferência** de raio x
	- Se OPERACAO = 2 → calcular o **perímetro da circunferência** de raio x

# Algoritmo

- 1. Leia OP, X
- 2. Se OP = 1

Então calcula áreaImprime área

3. Se OP = 2

D

Então calcula perímetroImprime perímetro

4. Se OP ≠ 1 e OP ≠ 2 Então imprime "erro"

# ТC

# Algoritmo

- 1. Leia OP, X
- 2. Se OP = 1

Então calcula áreaImprime área

3. Se OP = 2

Então calcula perímetroImprime perímetro

4. Se OP ≠ 1 e OP ≠ 2 Então imprime "erro"(pois não é uma opção válida)

PROBLEMA: Se houver várias opções, o programa vai ficar confuso, cheio de IF

# Solução: Estrutura de **Seleção Múltipla**

<u>SELECIONE</u> <seletor> <u>de</u> <valor 1> : <comando><valor 2> : <comando>

...

D

<valor n> : <comando>[senão <comando>] FIM SELEÇÃO

# Em C...

...

}

```
switch (expr) {<br>{
  case const1: comando1;break;case const2: comando2;break;
```
default: comando3;

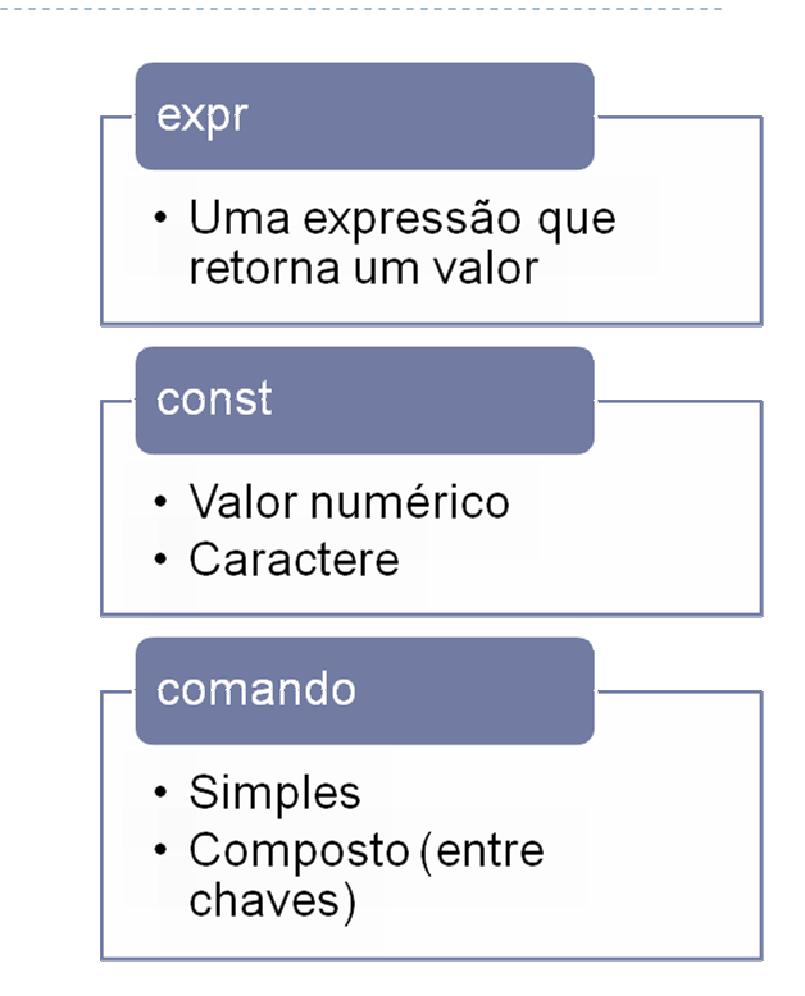

## Funcionamento

- 1.A expressão é avaliada;
- 2. O resultado da expressão é comparado com os valores das constantes que aparecem nos comandos case;
- 3. Quando o resultado da expressão for igual a uma das constantes, a execução se inicia a partir do comando associado com esta constante.

A execução continua com a execução de todos os comandos até o fim do comando **switch,** ou até que um comando **break** seja encontrado.

# Funcionamento (cont.)

- 4. Caso não ocorra nenhuma coincidência o comando **default** é executado. O comando **default** é opcional e se ele não aparecer nenhum comando será executado.
- $\blacktriangleright$  O comando **break** <sup>é</sup> um dos comandos de desvio da linguagem C.
- $\blacktriangleright$ O **break** <sup>é</sup> usado dentro do comando **switch** para interromper a execução e **pular para o comando seguinte** ao comando **switch**.

# Exemplo em C

}

```
#include <stdio.h>
#define PI=3.14159265359main ()\{int OP, X;
  float RESULTADO;scanf("%d", &X);scanf("%d", &OP);switch (OP) {
// calcula perimetro
case 1: RESULTADO = 2 * PI * X;printf("O perimetro eh %f", RESULTADO);
            break; // calcula area
case 2: RESULTADO = PI * X * X;printf("A area eh %f", RESULTADO);
            break;default: printf("Operacao errada");
   }
```
# Estado Civil – usando switch com **char**

```
#include <stdio.h>main (){
   char EstadoCivil;
   printf("Digite a inicial do estado civil: (em minuscula) ")
   scanf("%c", &EstadoCivil);switch (EstadoCivil) {
case 'c': printf("Casado");break; case 'd': printf("Divorciado");break;case 's': printf("Solteiro");break;case 'v': printf("Viuvo");break; default: printf("Estado civil desconhecido");}system("PAUSE");}As opções do case devem estar entre aspas simples...
```
D

# Estado Civil – maiúsculas e minúsculas

```
#include <stdio.h>main (){
   char EstadoCivil;
   printf("Digite a inicial do estado civil: ");scanf("%c", &EstadoCivil);switch (EstadoCivil) {case 'C':
case 'c': printf("Casado"); break; case 'S':case 's': printf("Solteiro");break;case 'V':case 'v': printf("Viuvo");break; default: printf("Estado civil desconhecido");}system("PAUSE");}
```
D

Comando fica vazio, significando que é o mesmo da opção seguinte...

# Exercício

 Fazer o fluxograma de um programa que pergunta as coordenadas de <sup>2</sup> pontos do plano e imprima **a distância entre eles ao quadrado**. Cada ponto deve ser localizado por uma coordenada **horizontal** e outra **vertical**. Depois calcule a distância entre os dois pontos considerando a expressão (denominada distância Euclidiana ao quadrado) :

#### $\triangleright$  H x H + V x V

Onde H e V é **a diferença entre as coordenadas horizontais e verticais** dos dois pontos. Mas caso **apenas um dos dois pontos** esteja **sobre o eixo vertical** de coordenadas, **essa coordenada deve ser somada de 1**, antes de ser feito o cálculo acima.

Caso as coordenadas verticais (ou horizontais) de ambos os pontos sejam zero a distancia entre os dois pontos é dada por:

- H x H, onde H é **a diferença entre as coordenadas horizontais. Ou VxVonde** V é **a diferença entre as coordenadas verticais.** 
	- $\blacktriangleright$  Imprima o resultado desta distância (ao quadrado) entre os pontos que chamaremos de **distância D**.

# Repetições

```
#include <stdio.h>void main (){<br>{

float M; /* a média */
char CONC; /* o conceito */
printf ("#Emissao do conceito final dada a media\n");
printf ("#Informe a media alcancada pelo aluno: ");
scanf ("%f", &M);
if (M < 6.)CONC = 'D';else if (M < 7.5)CONC = 'C';else if (M < 9.)CONC = 'B';
else CONC = 'A';printf ("Conceito %c", CONC);
}E se for necessário calcular o conceito para uma turma de 40 alunos?
```
Solução: Repetição contável

#### <u>Para</u> VAR\_CONTROLE <u>de</u> 1 <u>até</u> 100 <u>faça</u> <comando>

**Como você escreveria o Google => O número 10 elevado a potência 100 (10<sup>100</sup>), que pode ser escrito como o numeral 1 seguido de 100 zeros.** 

# Exemplo:

#### Calcular a soma dos N primeiros naturais

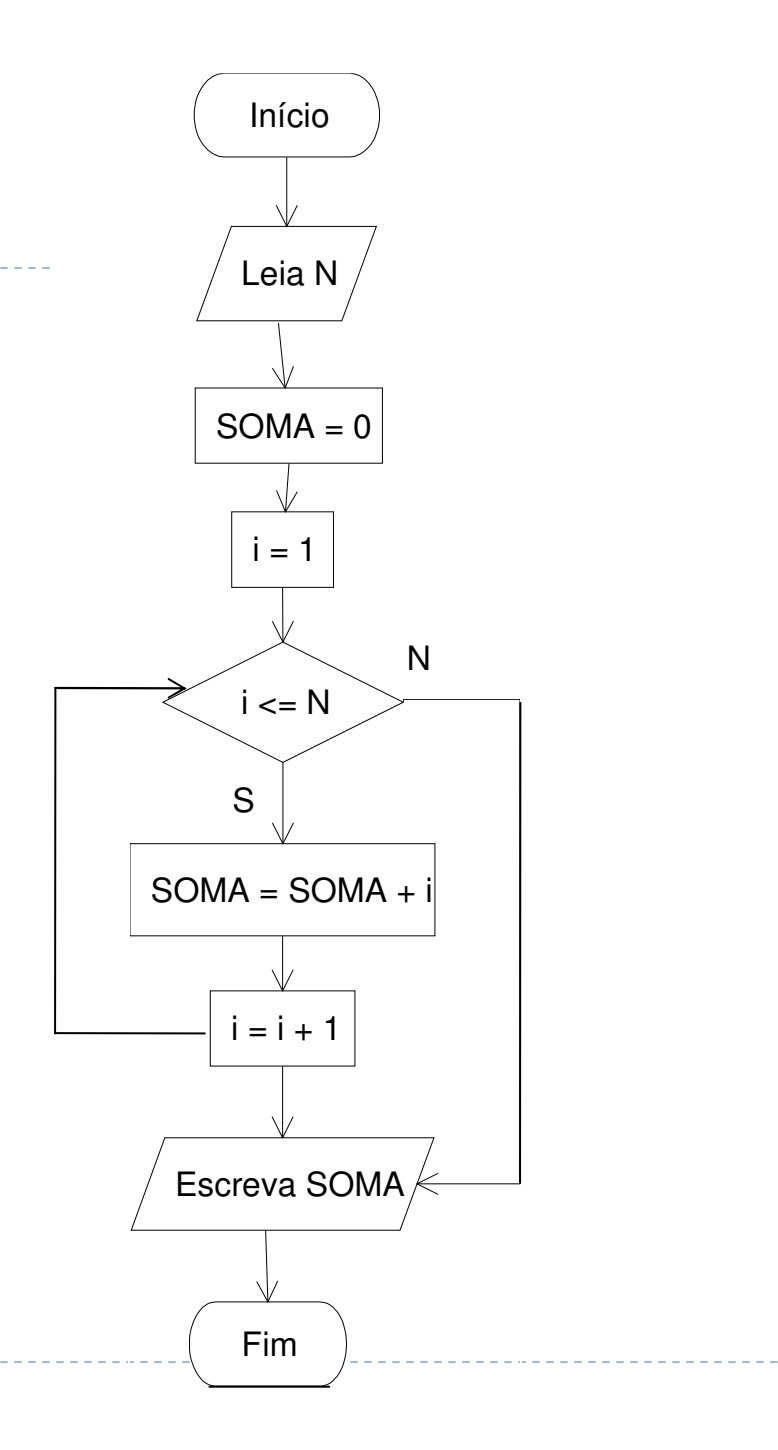

# Em C...

for (expressão1; expressão2; expressão3) comando;

- As três expressões geralmente têm os seguintes significados:
	- A expressão1 é utilizada para **inicializar** a variável de controle do laço;
	- A expressão2 é um **teste** que controla o fim do laço;
	- A expressão3 normalmente faz um **incremento ou decremento** da variável de controle.

### Funcionamento

A execução do comando **for** segue os seguintes passos:

- 1. A expressão1 é avaliada;
- 2. A expressão2 é avaliada para determinar se o comando deve ser executado;
- 3. Se o resultado da expressão2 for VERDADEIRA o comando é executado caso contrário o laço éterminado;
- 4. A expressão3 é avaliada;
- 5. Voltar para o passo onde 2.

#### Soma dos N primeiros números naturais

```
#include <stdio.h>main (){
   int N, i, SOMA;SOMA = 0;
   printf("Digite um numero natural: ");scanf("%d", &N);for (i=0; i<=N; i++) {<br>{
      SOMA = SOMA + i;}printf("A soma eh %d", SOMA); 
   system("PAUSE");}
```
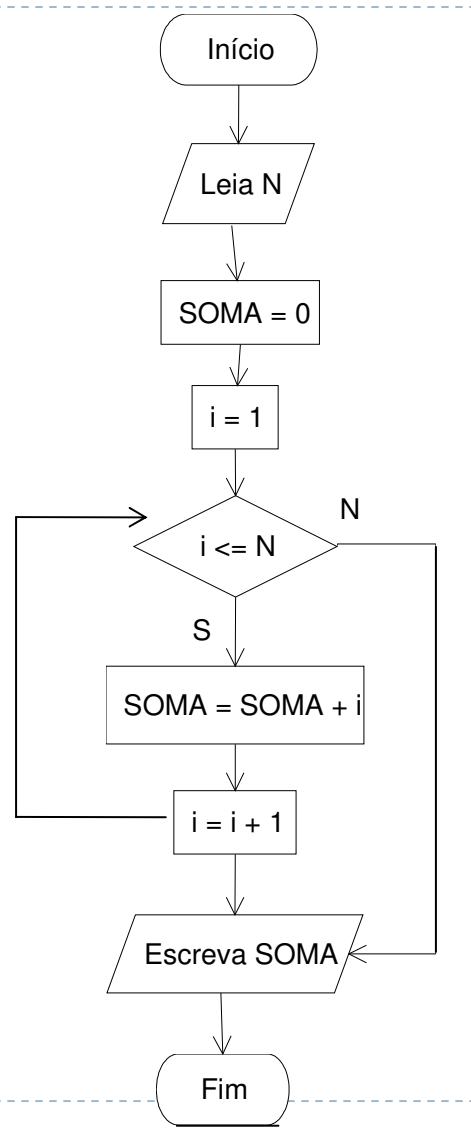

## Ler 5 números inteiros e contar quantos são negativos

```
#include <stdio.h>
#include <stdlib.h>main(){<br>{
    int numero, cont, neg=0;
    for (cont
=0; cont
<5; cont++)
    {printf ("\nDigite um numero inteiro: ");
       scanf ("%d", &numero);if (numero<0)
         neg++;}printf ("\nO numero de valores negativos eh %d", neg);<br>system("pause");
    system("pause");}
```
# for dentro de for

```
#include <stdio.h>main ()\mathbf{A}int i,j; 
for(i=0;i<=10;i++) {
for(j=0;j<=2;j++) {
printf("%d %d \n", i,j);}}
system("PAUSE");}
```
Þ

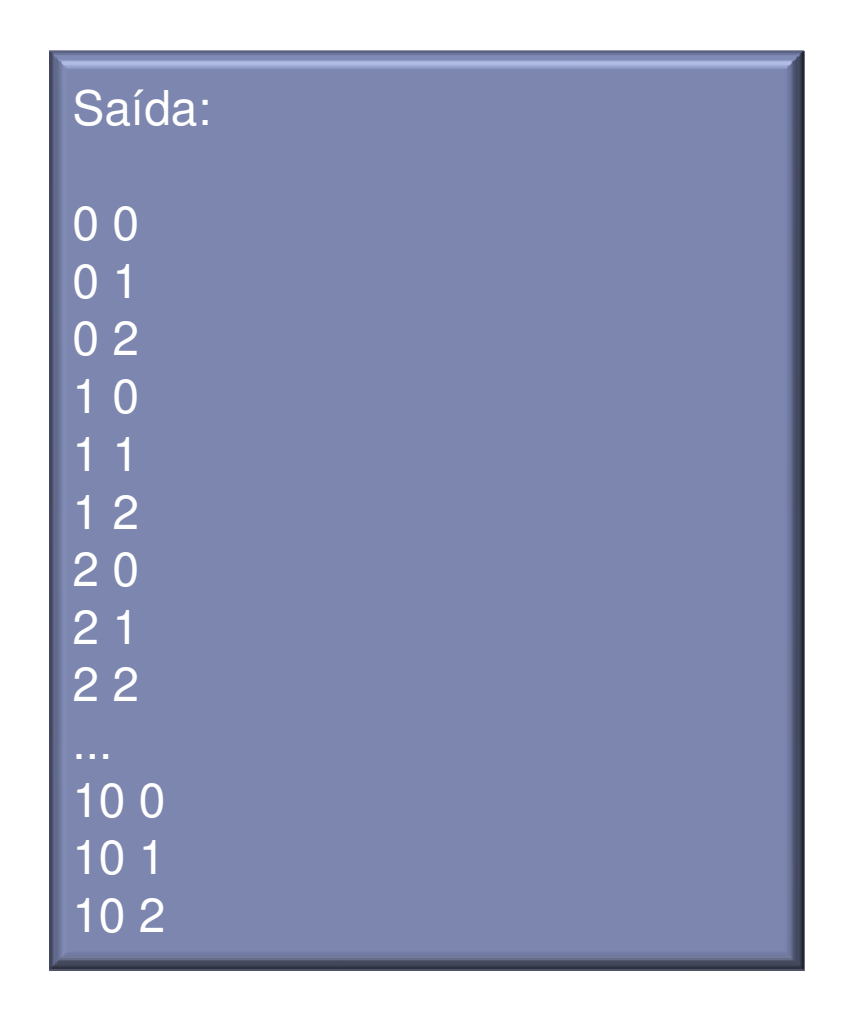

#### Exercícios

 Fazer o algoritmo e código que imprima o número google.

 Fazer o código que calcule a distância euclidiana, E, e a D , definida anteriormente, entre 2 pontos do plano fornecidos pelo usuário, por meio de suas coordenadas horizontais e verticais : (H1,V1) (H2,V2).